## Vue.js Cheat Sheet

by [Ester](http://www.cheatography.com/ester/) via [cheatography.com/66206/cs/18934/](http://www.cheatography.com/ester/cheat-sheets/vue-js)

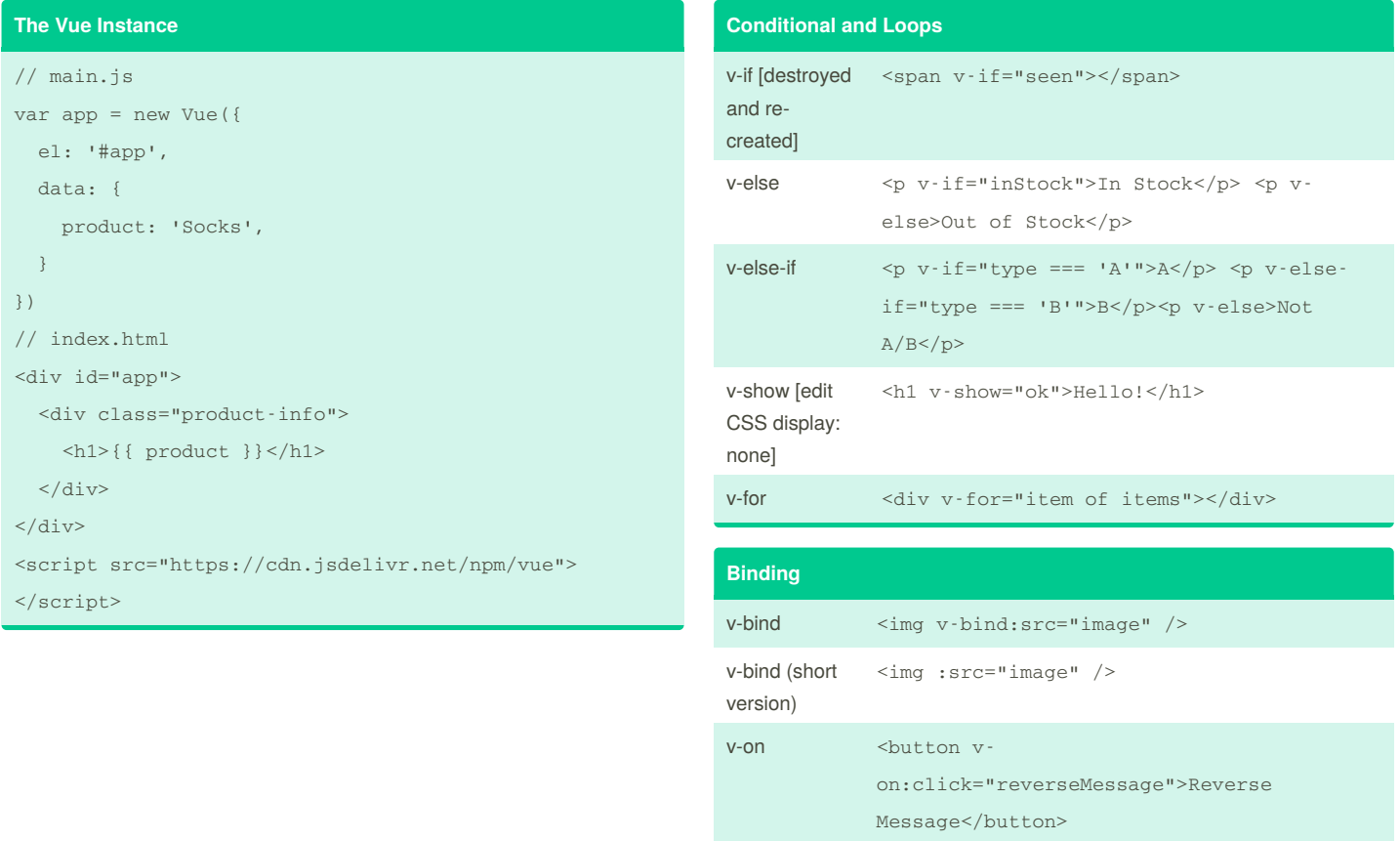

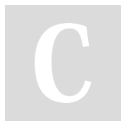

## By **Ester** [cheatography.com/ester/](http://www.cheatography.com/ester/)

Cheatography

Not published yet. Last updated 22nd February, 2019. Page 1 of 1.

Sponsored by **ApolloPad.com** Everyone has a novel in them. Finish Yours! <https://apollopad.com>